•  $4 - \frac{1}{2}$   $\frac{1}{2}$   $\frac{1}{2}$   $\frac{1}{2}$   $\frac{1}{2}$   $\frac{1}{2}$   $\frac{1}{2}$   $\frac{1}{3}$   $\frac{1}{2}$   $\frac{1}{2}$   $\frac{1}{2}$   $\frac{1}{3}$   $\frac{1}{2}$   $\frac{1}{3}$   $\frac{1}{2}$   $\frac{1}{3}$   $\frac{1}{4}$   $\frac{1}{5}$   $\frac{1}{5}$   $\frac{1}{6}$   $\frac{1}{7}$   $\frac{1}{1$  $\zeta - \hat{A}^1 \pm \hat{A} \cdot \hat{A}$ ,  $\hat{A} \cdot \hat{A} \cdot \hat{A} + \hat{C} \cdot \hat{A} + \hat{C} \cdot \hat{A} + \hat{C} \cdot \hat{A} + \hat{C} \cdot \hat{A} + \hat{C} \cdot \hat{A} + \hat{C} \cdot \hat{A} + \hat{C} \cdot \hat{A} + \hat{C} \cdot \hat{A} + \hat{C} \cdot \hat{A} + \hat{C} \cdot \hat{A} + \hat{C} \cdot \hat{A} + \hat{C} \cdot \hat{A} + \hat{C} \cdot \hat{A} + \hat$  $\frac{1}{4}$  i  $\AA$   $\mu$   $\AA$   $\mu$  & 

~ š¬À¿Äμ μ<sup>-</sup>Çμ À¬μ<sup>1</sup> -½±Â º¿Ã¼<sup>10</sup>Ì ÃÄ·½ £º®Ä· Äɽ š±Åÿº±»,  $31 \pm \frac{1}{2} \pm 3 - \frac{1}{2}$ . oe  $\frac{1}{2} \pm \frac{1}{2}$   $\hat{A}$ .

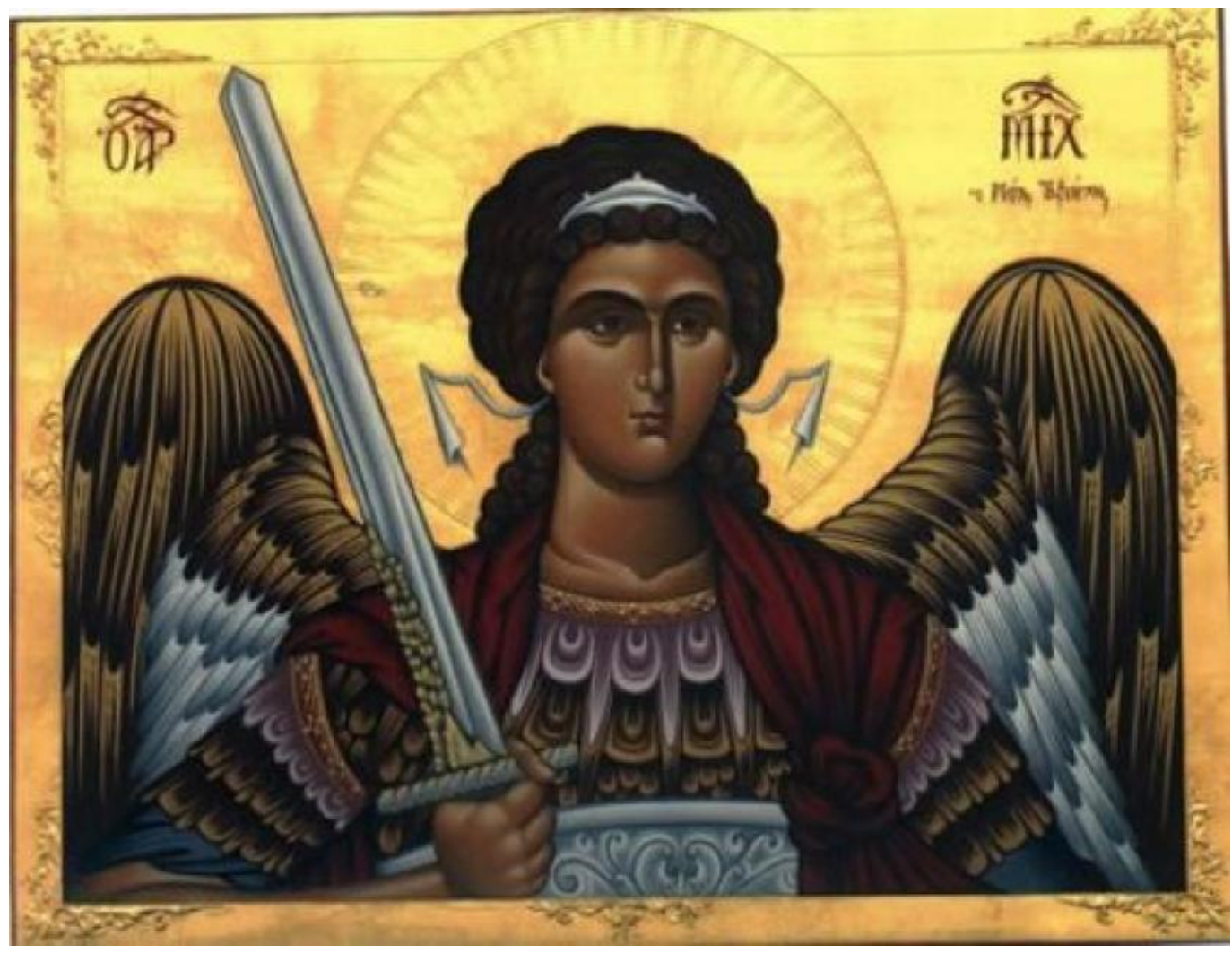

Οι Πατέρες όμως της Σκήτης δεν τον δέχονταν, γιατί, εκτός που τήταν ράθυμος και αμελής, ήταν και πολύ σκανδαλοποιός και δημιουργούσε συνέχεια θέματα. Επειδή εκείνος αναπαυόνταν στην Σκήτη, παρακάλασε τους Πατέρες να τον αφήσουν να μένη ως λαϊκός και να εργάζεται καμιά φορά.

Έτσι λοιπόν πέρασε την ζωή του με ραθυμία και αμέσως μέχρι την ώρα του θανάτου του που έπεσε πιά στο κρεβάτι και ψυχοραγούσε. Οι Πατέρες όμως του συμπαραστέκονταν και βρίσκονταν συνέχεια κοντά του.Μια μέρα ο ετοιμοθάνατος είχε έρθει σε έκσταση και έκανε νοήματα. Οι Πατέρες απορούσαν τι να συμβαίνη ! Όταν συνήλθε τους διηγήθηκε το εξής φοβερό:

Είδα τον Αρχάγγελο Μιχαήλ μ' ένα χαρτί στα χέρια του, που είχε όλες τις αμαρτίες μου, και μου είπε:

«Βλέπεις, αυτά εδώ τα έκανες όλα , γι' αυτόν ετοιμάσου να πας στην κόλαση»

Τότε εγώ του λέω:

«Για κοίταξε, ανάμεσα σ' αυτά τα αμαρτήματα, υπάρχει το αμάρτημα της

 $0 \pm \ddot{A} \pm 0 \dot{A} - \tilde{A} \mu \dot{E} \hat{A}$ 

 $\ddot{A}$   $\neg C \frac{1}{2} \mu^{1}$   $\dot{\ell}$   $\acute{A} C \rightarrow 33 \mu$   $\neg \dot{\ell} \hat{A}$   $0 \pm 1$   $\frac{1}{4} \dot{\ell} \dot{\tilde{A}}$   $\neg \mu^{1}$ :

«  $OEC<sup>1</sup>$ , ' $\mu$  ½ Å  $Å \neg A C \mu<sup>1</sup>$ 

«ŸÀÌĵ, ĿŠ»-É, ´µ½ ÀÁ-Àµ1 ½± À¬É ÃÄ·½ ºÌ»±Ã·, ÃͼÆÉ!  $\check{\mathbf{s}}$   $\check{\mathbf{A}}$   $\mathbf{A}$   $\check{\mathbf{A}}$  .

«œ· °Á-½µÄµ °±<sup>1</sup> ¿Å ¼· °Á<sup>1</sup> ®Äµ»

 $\texttt{min} \hspace{0.2cm} \tilde{A} \hspace{0.2cm} \mu \hspace{0.2cm} \tilde{c} \hspace{0.2cm} \tilde{A} \hspace{0.2cm} \mathbb{C} \hspace{0.2cm} \negthinspace \negthinspace 3^3 \hspace{0.2cm} \mu \hspace{0.2cm} \tilde{c} \hspace{0.2cm} \tilde{A} \hspace{0.2cm} \texttt{ce}^1 \hspace{0.2cm} \mathbb{C} \hspace{0.2cm} \pm \hspace{0.2cm} \tilde{A} \hspace{0.2cm} \varphi \hspace{0.2cm} \til$  $\frac{1}{4}$   $\lambda$   $\lambda$ ,  $\pm$   $\lambda$   $\pm$   $\pm$   $\lambda$   $\pm$   $\lambda$   $\pm$   $\lambda$   $\pm$   $\lambda$   $\lambda$   $\pm$   $\lambda$   $\pm$   $\lambda$   $\pm$   $\lambda$   $\pm$   $\lambda$   $\pm$   $\lambda$   $\pm$   $\lambda$   $\pm$   $\lambda$   $\pm$   $\lambda$   $\pm$   $\lambda$   $\pm$   $\lambda$   $\pm$   $\lambda$   $\pm$   $\lambda$   $\pm$   $\lambda$   $\pm$   $\lambda$  μ<sup>-</sup>C + +<sup>0</sup> i Á μ<sup>1</sup> Ä + <sup>»</sup> l<sup>31</sup> + Ä i Å • Å +<sup>33</sup> μ »<sup>-</sup> i Å «œ · <sup>0</sup> Á<sup>-</sup> ½ μÄ μ, <sup>- 1</sup>/<sub>2</sub> + 1/<sub>4</sub> · <sup>0</sup> Á « $x \pm y \pm z$   $\hat{A}$   $\hat{E}$   $\hat{A}$   $\mu$  ,  $\hat{A}$   $\hat{\lambda}$   $\hat{B}$   $\hat{\lambda}$   $\hat{\lambda}$   $\hat$  $0 \rvert \rvert A \rvert \rvert s$ .

œÌ»<sup>1</sup> Äμ»μ<sup>-</sup>ÉÃμ ±ÅĬ ı »Ì<sup>31</sup>±, À±Á-´ÉÃμ Ä⋅½ ÈÅÇ® ĿŠÃÄ¿½ 3®:iellada.gr